# Documenting RESTful APIs with Swagger

#### **JSON**

```
"paths": {
  "/keys": {
    "post": {
     "summary": "Create a new api key.",
     "description": "Create a new API key. Keys never expire and have to manually be deleted.
     "tags": [
      "Authorization"
     ],
     "security": [
       "login": []
     ],
      "responses": {
       "200": {
         "description": "Newly created api key.",
         "schema": {
         "$ref": "#/definitions/APIKey"
        }
       },
       "403": {
         "description": "Invalid credentials.",
         "schema": {
          "$ref": "#/definitions/InvalidCredentials"
        }
       },
       "default": {
         "description": "Unexpected error.",
         "schema": {
          "$ref": "#/definitions/Error"
 },
```

#### **YAML**

```
/keys:
  post:
    summary: Create a new api key.
   description: >-
     Create a new API key. Keys never expire and have to manually be deleted.
     This method requires a valid Brown Dog username/password. You can
      request one [here](https://browndog.ncsa.illinois.edu/signup/). Once you
      a have key you can keep reusing it to create access tokens. Access
     tokens are required for most endpoints.
   tags:
     Authorization
   security:
     - login: []
    responses:
      '200':
        description: Newly created api key.
        schema:
         $ref: '#/definitions/APIKey'
      '403':
        description: Invalid credentials.
        schema:
         $ref: '#/definitions/InvalidCredentials'
      default:
        description: Unexpected error.
       schema:
         $ref: '#/definitions/Error'
```

#### **Interactive Documentation**

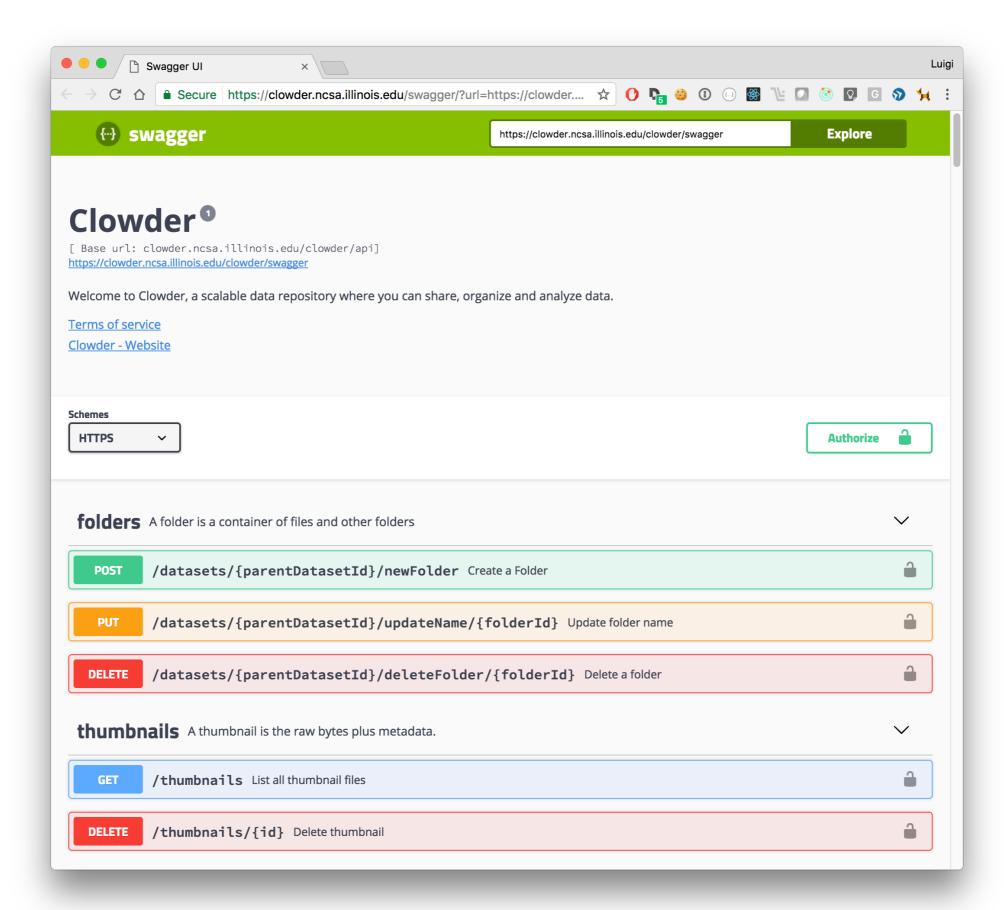

#### **Interactive Documentation: Parameters**

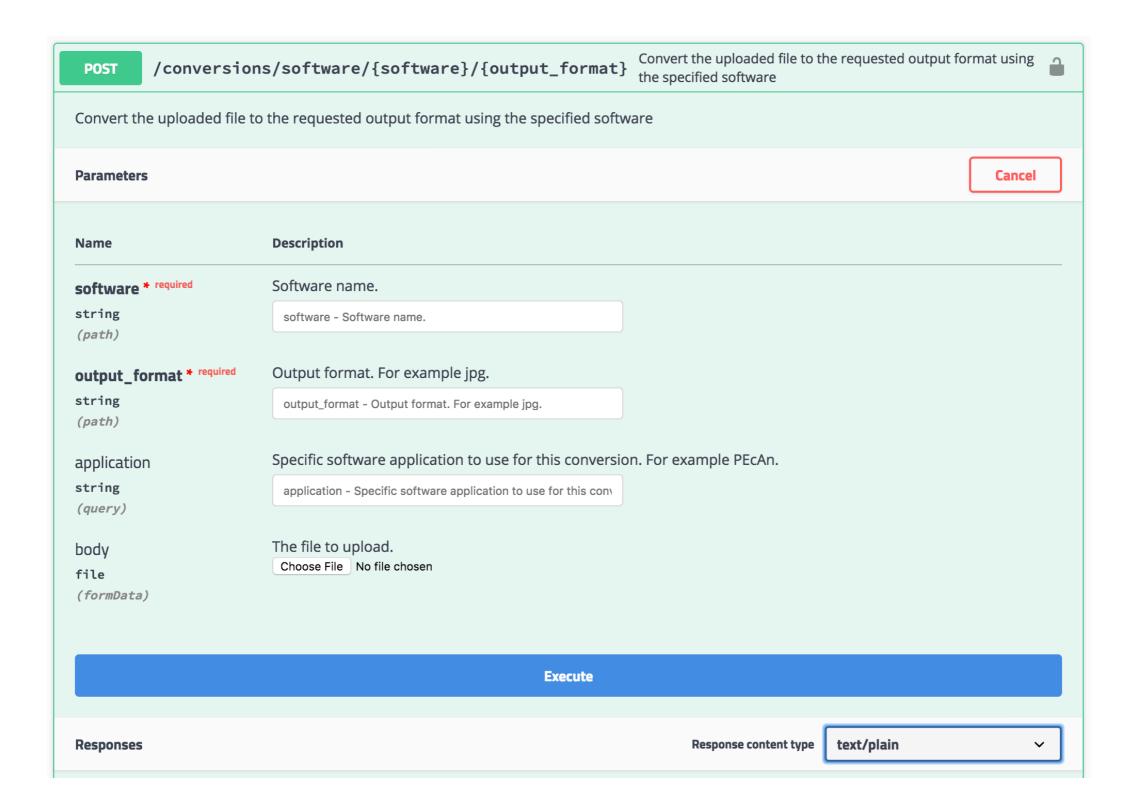

#### **Interactive Documentation: Define Possible Responses**

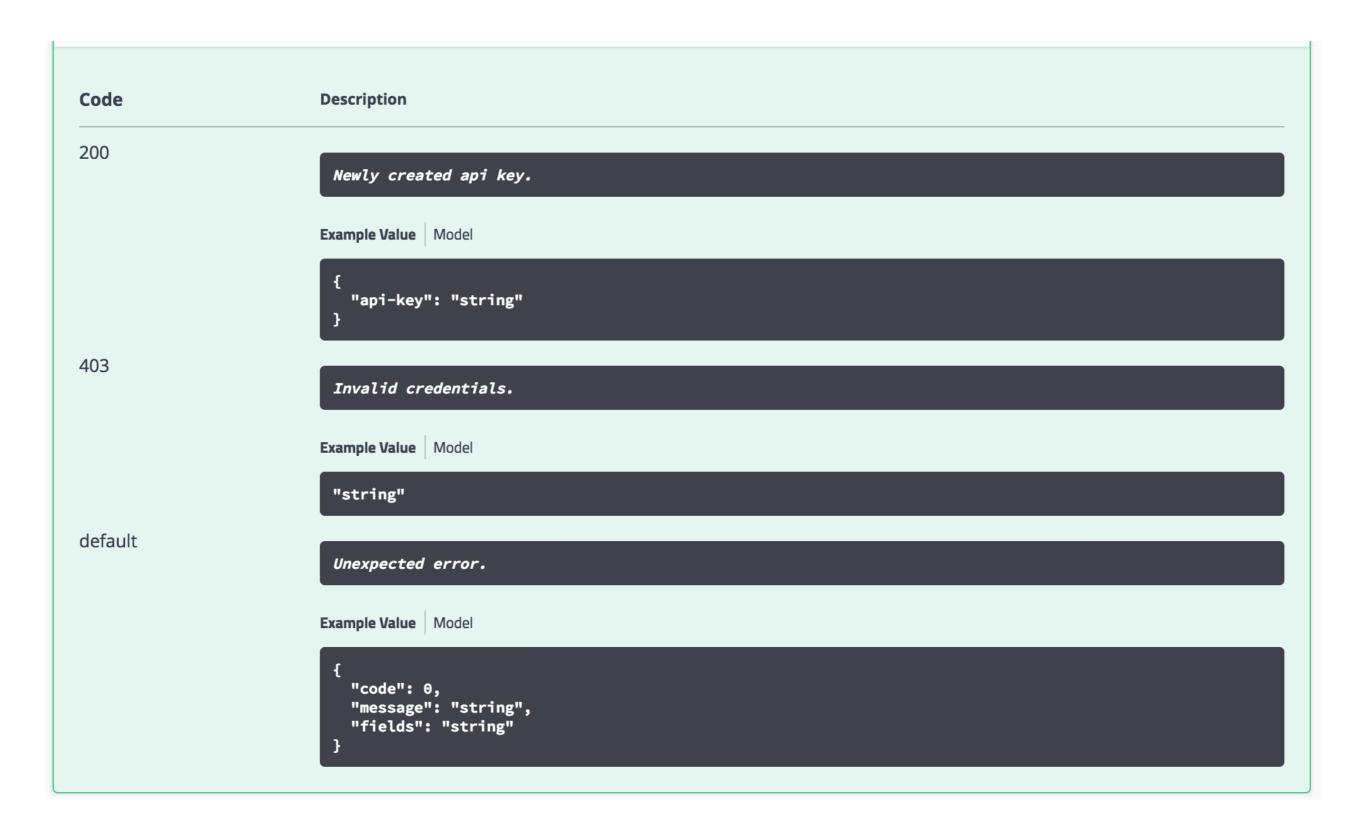

#### **Define Docs with the Code (Java Annotations)**

```
/**
    * Create new dataset with no file required. However if there are comma separated file IDs passed in, add all of those as existing
    * files. This is to facilitate multi-file-uploader usage for new files, as well as to allow multiple existing files to be
    * added as part of dataset creation.
    *
         * A JSON document is the payload for this endpoint. Required elements are name and description. Optional element is existingfiles,
         * which will be a comma separated String of existing file IDs to be added to the new dataset.
         */
@ApiOperation(value = "Attach multiple files to an existing dataset",
         notes = "Add multiple files, by ID, to a dataset that is already in the system. Requires file ids and dataset id.",
         responseClass = "None", httpMethod = "POST")
def attachMultipleFiles() = PermissionAction(Permission.AddResourceToDataset)(parse.json) { implicit request =>
```

- Can take a lot of space and be redundant
- Libraries not always available for every framework
- Need to recompile

We now manually maintain static files in Brown Dog API Gateway and Clowder

#### **Swagger Editor**

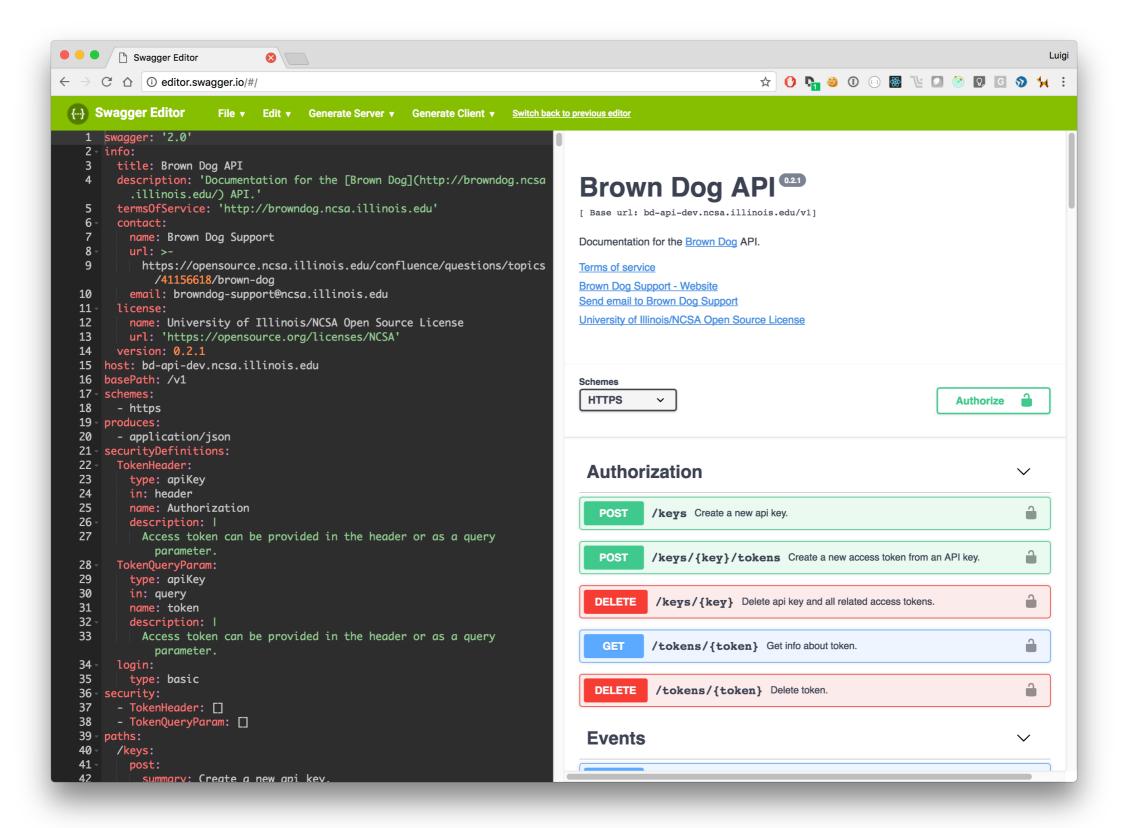

Interactive feedback and autocompletion!

#### **Swagger Code Generation**

swagger-codegen generate -i https://bd-api.ncsa.illinois.edu/v1/swagger.json -l csharp

## Why?

- Focusing on the definitions help refine the design
- Starting with technology leads us to focus on the underlying libraries
- Endpoints should be independent of implementation
- Standard encourage us to worry about important things that don't always make the cut
  - Like response JSON schema, content types, etc.
- Tooling is especially helpful to client developers

### Demo?

http://editor.swagger.io/#/